## CONDITIONS AND BRANCHING W.02

A condition structure allows the program (your sketch) to make a decision about which code to execute depending on conditions.

"if else" and "switch case" statements are the main elements to make a conditional structure.

\* for (){} loop statement is explained in detail in week 2 (Looping and Repeating).

## **[ Logical structure of the swtich statement in Processing Sketch ]**

**for ( int i = 0; i < width; i += 10)** 

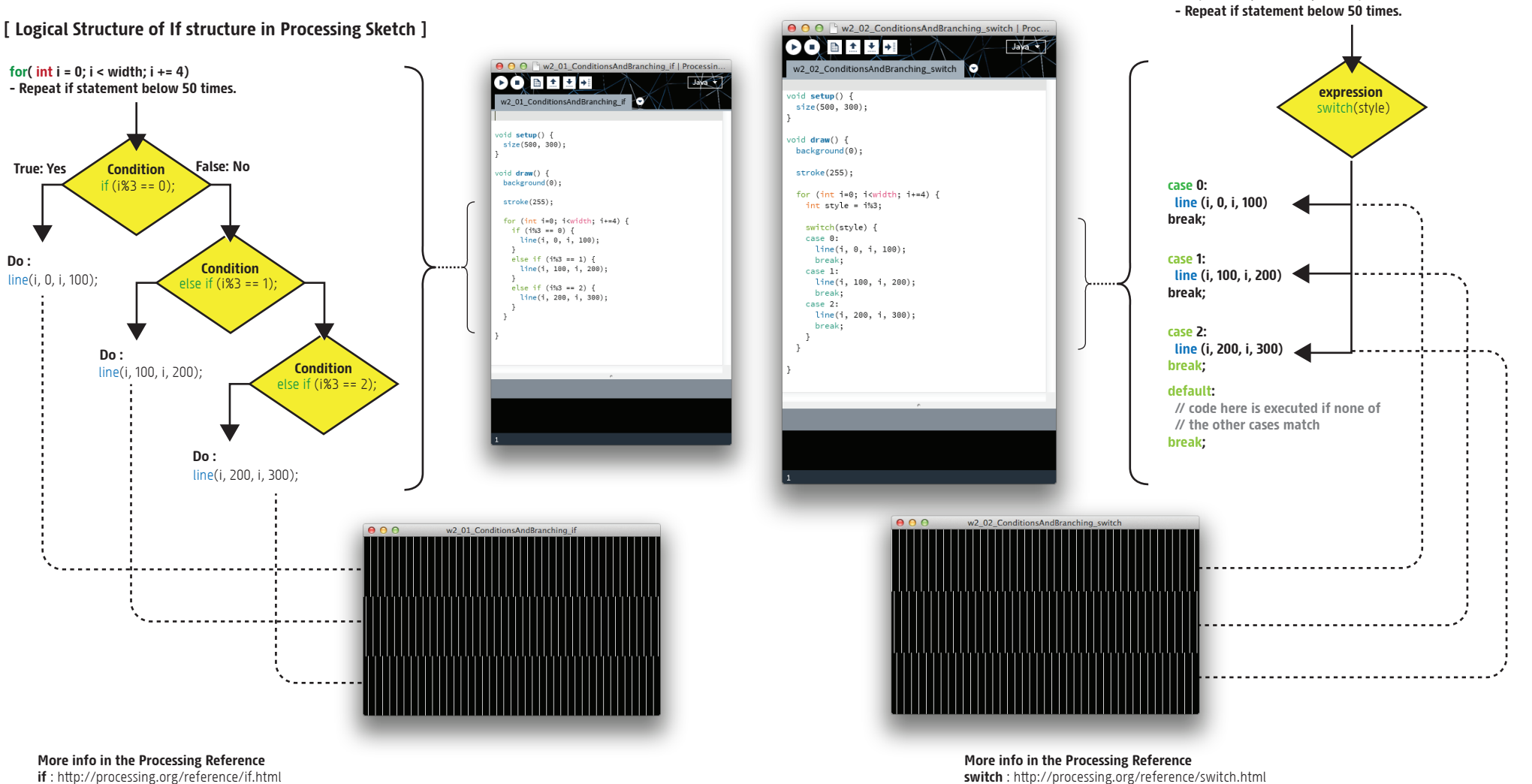

**if** : h�p://processing.org/reference/if.html **else** : h�p://processing.org/reference/else.html

> Greative MONASH coding University